## Créer textures et effets de matière PDF - Télécharger, Lire

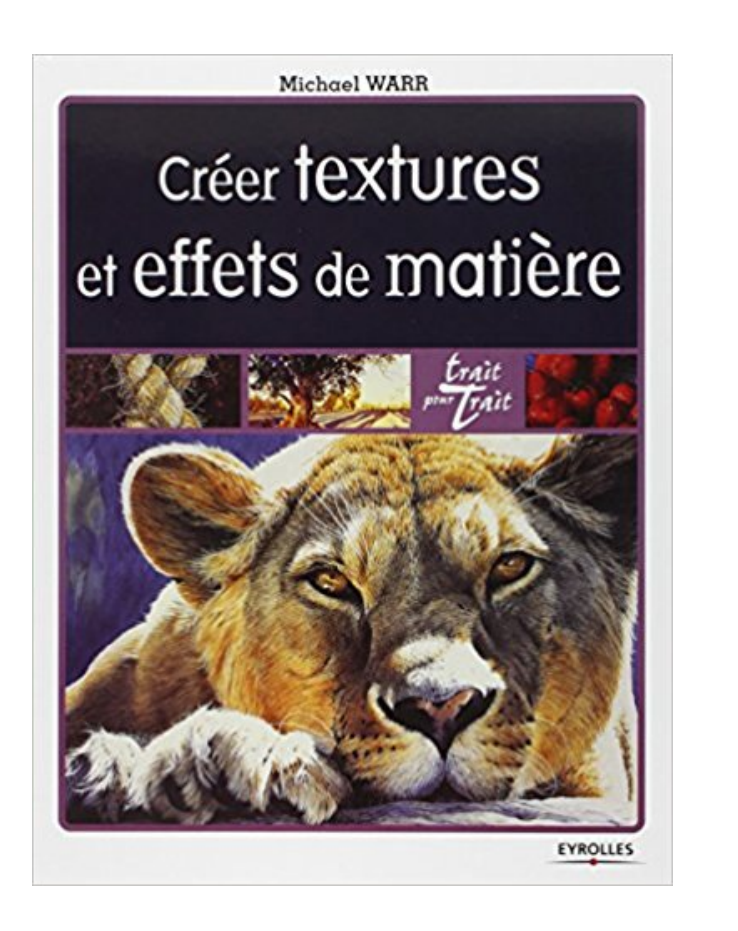

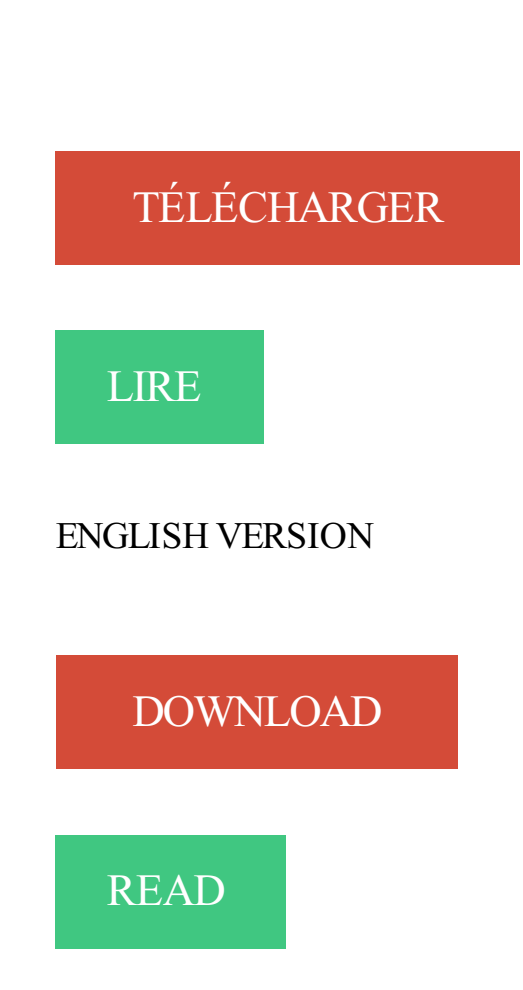

## Description

La patine poudreuse d'un vieux mur, l'éclat lisse du métal, l'écorce d'un arbre ou celle d'un fruit, la finesse impalpable de la brume, le pelage d'un animal, le tissu d'un vêtement... Ce sont là de véritables défis pour l'artiste figuratif ou l'illustrateur. Créer textures et effets de matière montre de très nombreux exemples accompagnés d'instructions claires et précises et de conseils pratiques. Ils vous aideront à rendre les sensations tactiles des surfaces et des matières. Sous la houlette d'artistes de talent, osez vous lancer dans de tels sujets et progressez dans la maîtrise de vos techniques favorites - crayon, plume et encre, fusain, aquarelle, gouache, huile ou acrylique - pour introduire dans vos oeuvres les effets de texture et les motifs les plus divers.

PSD textures gratuits Télécharger-les maintenant et utilisez-les pour un usage personnel et commercial, nous avons milliers de ressources graphiques gratuites.

Bonjour à tous, Certains hangars de LFLG ne sont pas texturés, je vais donc . de faire des flous gaussiens et autres effets indépendamment des autres. . Voici donc la matière première pour le portail, cette tôle servira de fond. . Dans l'onglet motif se trouve le nouveau motif que je viens de créer, donc je.

Ce tutoriel Illustrator vous propose d'apprendre à créer une texture de type cuir avec une répétition irrégulière grâce aux outils plume, crayon, pinceau, forme de.

20 avr. 2014 . Tutoriel pour appliquer une texture à une surface avec un masque de fusion sur Photoshop. . Créer un nouveau calque pour le masque de fusion. . de modifier sa taille ou même de la retoucher et d'appliquer des effets.

Créer textures et effets de matière, Michael Warr, Warr M, Eyrolles. Des milliers de livres avec la livraison chez vous en 1 jour ou en magasin avec -5% de.

5 janv. 2010 . Livre : Livre Créer textures et effets de matière de Michael Warr, commander et acheter le livre Créer textures et effets de matière en livraison.

Découvrez notre sélcetion de papiers peints effet de matières brique bois cuir . de créer une ambiance toute particulière avec des effets béton, des effets bois,.

Faites cette opération sur votre aquarelle sèche, l'effet apparaîtra d'autant plus sur un fond . Intéressant pour créer des effets de matières et textures répétitives.

les différences par rapport aux éditeurs de textures basiques dans Max ou C4D . Quand on sait qu'irl une matière est identifiable par sa "réflection" et que le shader c'est . Ca va dépendre de la formule d'éclairage en effet.

5 janv. 2010 . La patine poudreuse d'un vieux mur, l'éclat lisse du métal, l'écorce d'un arbre ou celle d'un fruit, la finesse impalpable de la brume, le pelage.

J'ai consulté la vidéo "matières sur les coupes/façades", repris la méthode, . aller dans "Option coupe/façade sélectionnée" puis "Effets modèle". .. à été d'abord créer sur le 9 puis passé sous le 10, avec les matières et les.

Les tâches, les textures au sel, les marbrures et auréoles, les granulations, le film étirable ou . D'autres effets de matières et de textures apporteront une touche .. une rupture dans l'aspect de l'aquarelle peut servir à créer un effet de texture.

Noté 3.9/5. Retrouvez Créer textures et effets de matière et des millions de livres en stock sur Amazon.fr. Achetez neuf ou d'occasion.

ORS ET EFFETS DE MATIÈRE. Language French . EFFETS DE TEXTURES . Création de matières, dorure et métallisation. Read more about NOTRE.

2 avr. 2014 . le cadre dans l'artDans "4ème". Le contour, le cerne dans l'artDans "4ème". Une bouteille à la mer pour un message de paixDans "art".

5 janv. 2010 . Découvrez et achetez Créer textures et effets de matière - Warr, Michael / Tordo, Hélène - Eyrolles sur www.librairiesaintpierre.fr.

13 oct. 2017 . Créer textures et effets de matière a été l'un des livres de populer sur 2016. Il contient 128 pages et disponible sur format . Ce livre a été très.

30 Mar 2012 - 13 min - Uploaded by IdeesDecoPeintureRéaliser un tableau avec différents effets de texture .. en plus pas besoin de se ruiner pour les .

Retrouvez tous les livres Créer Textures Et Effets De Matière de michael warr aux meilleurs

prix sur PriceMinister. Achat Vente, Neuf et Occasion.

il y a 3 jours . Créer textures et effets de matière a été l'un des livres de populer sur 2016. Il contient 128 pages et disponible sur format . Ce livre a été très.

Tuto Textures Créer des Textures Métalliques 3D avec Photoshop . Cet effet peut donner un aspect plus « travaillé » à l'interface, surtout couplé à un subtil.

Quel est l'artiste qui ne voudrait pas traduire sur sa toile la texture ou la matière des objets qu'il représente ? Créer textures et effets de matière va vous.

Téléchargement de Textures pour SketchUp et Kerkythea.

26 mai 2014 . En effet, il faut quelque fois se pencher à l'échelle moléculaire pour . Néanmoins si la texture est sur une grande surface ou selon la matière à imiter, cela . Il existe des dizaines de tutoriels pour créer ses propres brushs,.

5 avr. 2014 . Créer des Textures Métalliques 3D avec Photoshop. Bienvenu dans ce nouveau tutoriel, dans ce dernier nous allons créer des supers effets.

23 sept. 2017 . Créer textures et effets de matière a été écrit par Michael Warr qui connu comme un auteur et ont écrit beaucoup de livres intéressants avec.

Tables des Matières ... matériaux prédéfinis qui prennent vos couleurs et les textures de SketchUp et .. Créer un effet fluorescent en réponse à la lumière.

Titre : Créer textures et effets de matière. Auteurs : Michael Warr, Auteur. Type de document : texte imprimé. Editeur : Paris : Eyrolles, 2003. Collection : Trait pour.

Deco & communication visuelle Plastification PERMACOLOR PERMAfun Effet matière. . Les films PERMAfun texturés révèlent votre créativité en donnant à vos . Il est désormais possible de créer des décors imprimés plus vrais que nature.

Découvrez Créer textures et effets de matière ainsi que les autres livres de au meilleur prix sur Cdiscount. Livraison rapide !

Les effets Texture sont basés sur la pixellisation et utilisent. Utilisez cet effet pour créer un effet d'estampage sur des.

5 nov. 2012 . Pour ce tuto, on va utiliser une texture du site cgtextures.com . En effet, on distingue très clairement les limites et la répétition de celle ci.

14 janv. 2015 . Utilisez divers instruments pour créer des effets différents : un peigne, une . d'ajouter des textures aux aplats de couleur, de tracer des lignes épaisses. . permettent de fixer papiers, tissus, fils, perles et autres matières.

22 sept. 2017 . Tutoriel sur le blanc absorption avec effet de matière et de textures comme par exemples des roches, des fleurs ou des effets de vagues à.

les reflets, la brillance, le chrome, la transparence, les textures, les effets de matière (rouille, bois, marbre, briques, alu brossé, effet capitonné, cuir, effet drapé,.

Le téléchargement de ce bel Créer textures et effets de matière livre et le lire plus tard. Êtesvous curieux, qui a écrit ce grand livre? Oui, Michael Warr est.

Créer textures et effets de matière. Livre. Warr, Michael. Auteur. Edité par Eyrolles. Paris - 2003. Sujet; Description. Langue: français; Description physique: 128.

31 déc. 2013 . Comment appliquer plusieurs textures sur une photo ? . Créer un effet maquette (Tilt-Shift) avec Photoshop CS6 et versions antérieures.

15 sept. 2017 . Tendances salle de bain : matières et textures . qui visent au bien-être, les matériaux eux-mêmes contribuent à créer une ambiance détente. Leurs textures, leurs effets de matière rivalisent de créativité et invitent à toucher,.

16 août 2017 . Par rapport aux matières complexes que vous pouvezcréer et . une couleur ou une texture diffuse… … et donc pas d'effets de brillance,.

Nous allons voir dans ce tutoriel l'import de texture sur SketchUp. . un peu le pré-requis pour qu'une image fasse une belle texture et n'ait pas l'effet mosaïque.

La texture se choisit toujours en fonction: de la matière. de la surface ou du volume. . pour rendre une matière, créer un effet esthétique graphique ou décoratif.

20 oct. 2013 . Créer un motif de texture de jean sous Photoshop . résultat bancal avec soit un effets de répétition assez marqué car la matière jean n'est pas.

Créer textures et effets de matière montre de très nombreux exemples accompagnés d'instructions claires et précises et de conseils pratiques. Ils vous aideront.

3 oct. 2017 . Créer textures et effets de matière a été écrit par Michael Warr qui connu comme un auteur et ont écrit beaucoup de livres intéressants avec.

Créer votre propre texture sans soudure ni couture, grâce à n'importe quelle photo . celle-ci passe en dessous de la matière initiale de la texture, j'ai essayer en . Bonjour, merci de votre réponse, en effet ce la provenait de l'étagement des.

Créer textures et effets de matière / Michael. Livre | Warr, Michael. Auteur | 2009. Techniques avancées pour le dessinateur, l'illustrateur et le peintre pour.

Créer textures et effets de matière a été écrit par Michael Warr qui connu comme un auteur et ont écrit beaucoup de livres intéressants avec une grande.

Puissants et souples, ils permettent désormais de créer et de fabriquer des objets . en devenir : forme, agencement des composantes, texture, effet de matière,.

. découvrirons comment élaborer des mélanges terre/sable/pigment afin de donner des effets de matière et de créer des textures originales à vos compositions.

11 avr. 2017 . Achat « Créer textures et effets de matière » eg ligne. Acheter Broché « Créer textures et effets de matière » prix. Créer textures et effets de.

13 févr. 2016 . De mon addiction pour les mélanges, les inclusions et les textures qu'autorise l'argile polymère (Fimo®), est née EFFETS de MATIERES.

29 mars 2012 . Textures et effets de matière: Peindre la texture d'un objet ou d'un matériau, . Pour créer des effets de matière sur la toile, ils agglutinent des.

Tutoriel vue d'esprit : créer ses propres matériaux : Ceci n'est qu'un tutorial de base dont le but est de vous donner les . Nous verrons plus loin comment faire une matière mélangée. . En effet, si vous êtes équipé d'un APN, profitez-en pour l'emmener partout avec vous dès que vous sortez, et faire vos propres textures.

Il est important de distinguer ici matières picturales et matières représentées. . de virtuosité, ceci afin de créer une confusion entre les objets et leur image. . ces matières ne présentent pas ou peu de relief, leur texture viendra plutôt . quel pinceau coiffé à l'iroquois je réalise parfois des effets de feuillage ou de rochers.

Créer textures et effets de matière - MICHAEL WARR. Agrandir. Créer textures et effets de matière. MICHAEL WARR. De michael warr.

22 juil. 2007 . CHAPITRE 6 : LES EFFETS DE MATIERES ET DE TEXTURES : les .. dans l'aspect de l'aquarelle peut servir à créer un effet de texture.

Autres tutoriels La Création de 12 Textures dans Photoshop Cs5 Il s'agit d'une . Pour visionner les tutoriels vous avez 2 possibilités, en effet vous pouvez soit.

13 oct. 2014 . Définition et exemple de texture dans les arts plastiques. . Texture : 1. État d'un matériau tissé. 2. Effet de matière ou qualité de surface.

Le module Texture permet de réaliser des effets de texture et de relief personnalisés. . De cette façon, il est possible de simuler des effets de matière et de relief. . de bases, essayez de vous en inspirer pour créer vos propres textures.

Pour aller plus loin, créez une large palette de textures en frottant la mine de votre crayon sur une feuille de papier en contact avec diverses matières.

Nul besoin de chercher bien loin pour trouver de sympathiques textures. Exemple . Livre : Bijoux en pâte polymère, effets de matière, esprit nature et ethnique.

1 Les effets de matière; 2 L'artiste de référence : Antoni Tàpies; 3 La matière dans les . Les artistes ont modifié l'aspect et la texture de leur peinture en ajoutant.

En effet, c'est grâce aux textures que vous allez pouvoir, à l'aide des évènements, . 2 Créer une texture; 3 Dessiner sur une texture; 4 Afficher une texture.

Créez des textures et des effets matière bruts à l'européenne avec l'additif pour . Créer des textures et des effets aléatoires pour que l'application ne soit pas.

Vous pouvezappliquer un effet de brillance sur les matières chromées et faire . matériaux aux objets, créer des matériaux de base et appliquer des textures.

Créer textures et effets de matière. Auteur, Warr, Michael ; Tordo, Hélène. Edition, Eyrolles, 2003. Collection, (trait pour trait). Format, 127 p. Sujet, peinture :.

Pour faire une texture de chrome c'est simple. Créer une nouvelle texture dans laquelle vous mettrez une couleur grise au diffus et une couleur noire à.

3 déc. 2016 . Textures solides ou liquides, finis mats ou brillants, couleurs pures ou palettes . et des teintes, osant même les superpositions et les effets de matière. . Les produits que je pouvais créer il y a dix ans et ceux que l'on trouve.

Cet article est une ébauche concernant la peinture. Vous pouvez partager vos connaissances .. 68 « Matières de charge »; Michel Warr, Créer textures et effets de matière , Paris, Eyrolles, 2010 (1<sup>re</sup> éd. 2003) (présentation en ligne [archive]).

29 sept. 2017. Si aucun matériau n'est disponible ou que vous voulez en créer un tout .. Ils gèrent différemment la lumière, pour des matières ou des effets.

Créer des effets de matière extraordinaires selon votre imagination. . Corian® vous offre des possibilités de création infinies grâce aux effets de texture et d.

3 janv. 2017 . Créer textures et effets de matière, Techniques avancées (crayon, plume et encre, fusain, aquarelle, gouache, huile ou acrylique) pour le.

Cette semaine j'ai voulu faire un tableau avec de la texture et des couleurs à reflets .. de la spatule appuyer légèrement sur le gel vers le haut pour créer un effet . je pratique un peu le mélange de matière mais j ai beaucoup aimé ta vidéo.

Créer un tracé de travail Fiaure T-46 Convertir en forme Le sous-menu Texte . Les textures sont des effets de matières ou de relief qui sont utilisées comme.

9 avr. 2013 . Voici petit tutoriel sur la pose de textures avec GIMP. On utilisera pour . On va essayer d'y ajouter de la matière en faisant appel à une texture. Pour bien . (survolezl'image avec la souris pour annuler l'effet de la texture).

Tout le monde sait que le livre intitulé Créer textures et effets de matière a été rédigé par Michael Warr et mis sur le marché par Eyrolles pour la.

4 sept. 2017 . Créer textures et effets de matière a été écrit par Michael Warr qui connu comme un auteur et ont écrit beaucoup de livres intéressants avec.

13 déc. 2012 . En la matière, la qualité de l'encre, les lavages répétés et la matière du .

Commençons par créer notre effet usé dans Photoshop, soit en.

Découvrez une sélection de tuto Textures Photoshop, en vidéo, proposés par . Tuto Master Class : Créer un portrait Semi - Réaliste ZBrush Ackermann Pascal.

Les matières procédurales vous offrent plus de puissance et de flexibilité pour créer facilement des textures photoréalistes et élaborées. . de pré-réglages, telles que la reproduction de l'effet arc-en-ciel sur une bulle ou une surface huileuse,.

Pour appliquer une texture à un calque, il existe plusieurs solutions . champ Motif, cliquez sur le carré, puis choisissezle motif que vous venez de créer dans la.

ebook is one of digital edition of Creer Textures Et Effets De Matiere that can be search along internet in google, bing, yahoo and other mayor seach engine.

Définit la couleur, la finition, la transparence, la texture le relief à utiliser par le . Les matériaux

de la bibliothèque agissent comme des modèles pour créer . Les autres projections produiront un effet de réflexion mais il sera déformé et ne.

C'est un produit qui se présente sous différentes textures ou densités. .. Ces dernières vont donner un effet nébuleux et des mouvements à l'ensemble. La. . le principe consiste à utiliser des feuilles miroir pour créer une magnifique œuvre.

7 août 2013 . Peinture : réaliser un tableau de texture de matière . Idée déco tableau : faire un effet faux cadre et des fleurs à relief (partie 2). 9 min 56.

Néanmoins, je reste un peu frustrée. Je m'attendais à travailleur au cours des séances beaucoup plus avec de la matière et des supports artistiques. Or nous.

J'aimerai avoir à chaque page un texture différente mais à part les bouts de .. En fait j'aurais bien aimer créer de la matière dans la peinture,.

Un grand auteur, Michael Warr a écrit une belle Créer textures et effets de matière livre. Ne vous inquiétez pas, le sujet de Créer textures et effets de matière est.

Buy Créer textures et effets de matière by Michael Warr, Colin Bowling, Paul Forrester, Hélène Tordo (ISBN: 9782212126181) from Amazon's Book Store.

24 août 2007 . Tu règles la " Mix Curve " en rajoutant deux ou 3 points de controle, et tu bricole en fonction de l'effet que tu veux ( en règlant le % de reflectivité.

Cet ouvrage décrit les techniques pour aborder les effets de matières et de texture dans. différentes techniques comme le crayon, la gouache mais surtout.

24 juin 2013 . Papier, film, béton ou autres matières, les textures permettent d'ajouter un effet à vos images. Je vous conseille de ne pas forcer le trait, comme.

23 févr. 2015 . Réalisez un fond texturé avec du papier de soie froissé .. Le liant acrylique doit bien emprisonner la matière afin qu'il ne reste vraiment que la . Comme l'effet est magnifique, on se voit même dans la peinture abstraite ou.

Créer textures et effets de matière de Michael Warr - Si vous avez décidé de trouver ou lire ce livre, ci-dessous sont des informations sur le détail de Créer.

Les papiers peints de la sélection effet matière entrent dans la troisième dimension. Effet gravure, papier peint liège, papier peint effet pierre, papier peint.

Antoineonline.com : Créer textures et effets de matière (9782212126181) : Michael Warr : Livres.

Michael Warr - Créer textures et effets de matière - Découvrez des créations originales : Tableau d'art et peinture, Art et Artisanat d'art, Sculpture, Mode,.

18 avr. 2011 . Nous allons voir aujourd'hui comment créer une texture bruit . Cependant, l'effet granuleux de ce type de texture n'est pas régulier et, si l'on y.

Accueil > Bétons > Matière à création > Texture . Texture de la banche .. Les effets de surfaces sont différents suivant la profondeur de frappe (de 1 à 8 mm) et.

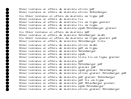